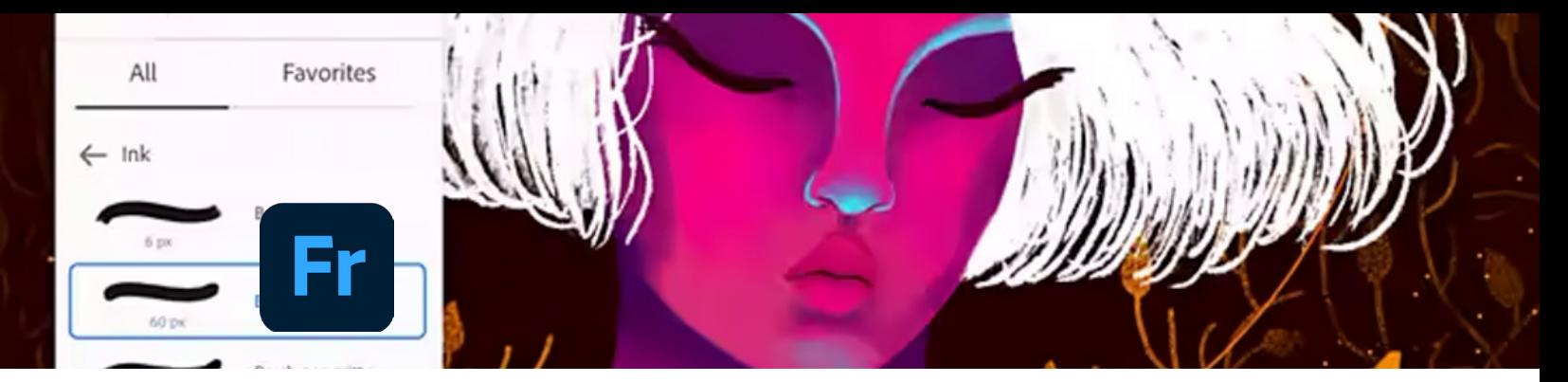

# **Pintura y dibujos digitales con Adobe Fresco** Básico-intermedio

### Temario

### **1. Empezar con Adobe Fresco**

1 Pantalla de bienvenida y gestos 2 Paneles y modos de visualización 3 Ajustes de pinceles

#### **2. Dibujar con Adobe Fresco**

1 El lápiz en Fresco 2 Pinceles de Photoshop 3 Pinceles vectoriales 4 Acuarelas 5 Óleos 6 Medios mixtos 7 Importar y trabajar con imágenes externas

#### **3. Ayudas de dibujo**

1 Regla y ajuste de líneas 2 Ayudas para dibujar círculos 3 Ayudas para dibujar polígonos 4 Configuraciones de ajustes

## **4. Uso de capas y selecciones**

1 Capas y sus propiedades

2 Acciones de capa 3 Mover y transformar

- 4 Realizar selecciones
- 5 Cuentagotas y bote de pintura

#### **5. Dibujo vectorial**

- 1 Formas vectoriales
- 2 Efectos vectoriales

#### **6. Animación con Fresco**

- 1 Panel Motion
- 2 Animación cuadro por cuadro
- 3 Configuración de animación
- 4 Trazados de movimiento

#### **7. Compartir tu dibujo**

- 1 Guardar y compartir
- 2 Exportación timelapse

## **Características**

#### **Duración: 12 horas**

#### **Objetivo:**

Aprender a utilizar Fresco, aplicación de dibujo y pintura sensible a la presión diseñada para usarse con lápiz óptico y dispositivos táctiles. Profundiza en aspectos artísticos, incluido cómo utilizar herramientas para lograr estilos como acuarela, óleo, lápices y técnicas mixtas.

#### **Dirigido a:**

Diseñadores, artistas digitales amateurs o profesionales.

#### **Requisitos:**

Conocimientos básicos de su computadora y/o dispositivo móvil. Requerimientos y dispositivos compatibles: https://helpx.adobe.com/fresco/systemrequirements.html.

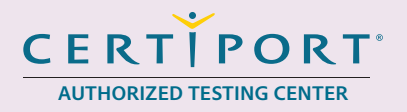

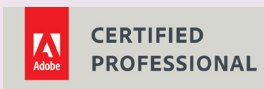

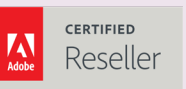

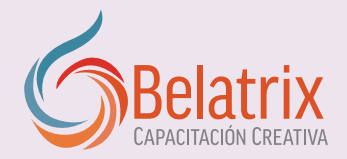

# **Pintura y dibujos digitales con Adobe Fresco Integral**

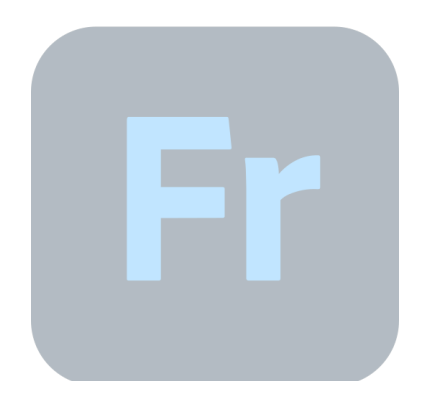

# **Ventajas competitivas**

- Nuestros cursos están diseñados para empezar a utilizar los programas desde la primera clase y lograr proyectos reales.
- En los cursos personalizados, nos ajustamos a los horarios y agenda del cliente. Las sesiones pueden impartirse en las instalaciones del cliente o en modo virtual para evitarle el traslado y poder atender sus necesidades específicas.
- Nuestros cursos están impartidos por instructores certificados o expertos en su área tecnológica.